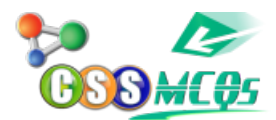

## **[Pressing the F8 key three times](http://cssmcqs.com/pressing-f8-key-for-three-time-selects____________-a-a-sentence-b-a-paragraph-c-a-word-d-entire-document) [selects what?](http://cssmcqs.com/pressing-f8-key-for-three-time-selects____________-a-a-sentence-b-a-paragraph-c-a-word-d-entire-document)**

## **A. A sentence**

B. A paragraph C. A word D. Entire document

## **Pressing the F8 key three times selects A Sentence**

Do you know **[The command which is called a three-finger salute in](https://cssmcqs.com/the-command-which-is-called-a-three-finger-salute-in-computers-is/) [computers is what?](https://cssmcqs.com/the-command-which-is-called-a-three-finger-salute-in-computers-is/)**